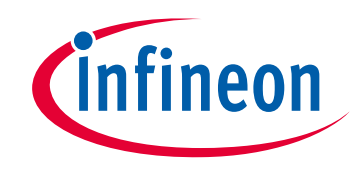

# **Please note that Cypress is an Infineon Technologies Company.**

The document following this cover page is marked as "Cypress" document as this is the company that originally developed the product. Please note that Infineon will continue to offer the product to new and existing customers as part of the Infineon product portfolio.

# **Continuity of document content**

The fact that Infineon offers the following product as part of the Infineon product portfolio does not lead to any changes to this document. Future revisions will occur when appropriate, and any changes will be set out on the document history page.

# **Continuity of ordering part numbers**

Infineon continues to support existing part numbers. Please continue to use the ordering part numbers listed in the datasheet for ordering.

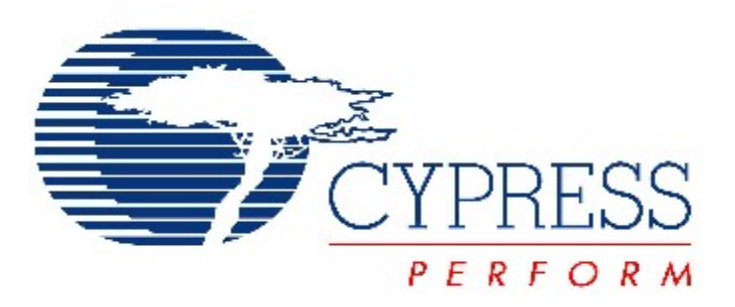

# THIS SPEC IS OBSOLETE

Spec No: 001-32909

Spec Title: PROGRAMMABLE ANALOG HIGH CURRENT SOURCE, PSOC(R) 1 STYLE - AN2203

Sunset Owner: Rajiv Vasanth Badiger (RJVB)

Replaced By: 001-40440

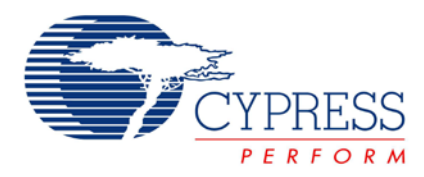

# **Programmable Analog High Current Source, PSoC® 1 Style**

# **AN2203**

**Author**: Dave Van Ess **Associated Project**: Yes **Associated Part Family**: CY8C24xxxA, CY8C27xxx, CY29xxx **Software Version**: PSoC Designer™ 5.1 SP1 **Associated Application Notes**: [AN2089](http://www.cypress.com/design/AN2089)

# **Application Notes Abstract**

The unique configuration of the PSoC<sup>®</sup>1 switched capacitor blocks allows, with the addition of an external pass transistor and current setting resistor, the construction of a programmable current source. A detailed explanation of this function is provided, demonstrating how to build a programmable current source using a single switched capacitor block.

## **Introduction**

One of the first functions required by users was a programmable current source. The first response to this need was a bipolar current source capable of sourcing or sinking 40 mA, documented in application note, [AN2089:](http://www.cypress.com/design/AN2089) *Programmable Bipolar Analog Current Source, PSoC Style*.

Of course, the natural user was to ask for more; "More current please!"

This application note provides:

- A brief explanation of opamp based current sources.
- An explanation of how a switched capacitor integrator can be substituted to simulate an opamp.
- An example of analog current source implemented with a single PSoC analog switched capacitor block.

## **Current Source**

[Figure 1](#page-2-0) shows a classic design of a current source built with an opamp and a bipolar pass transistor.

<span id="page-2-0"></span>Figure 1. Opamp and Pass Transistor Current Source

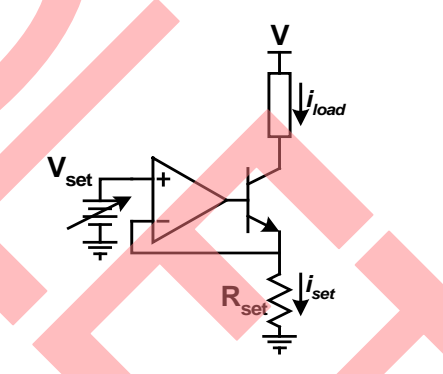

This circuit has an opamp configured with negative feedback. The opamp attempts to do whatever is necessary to make a voltage difference between its inputs zero. This condition is met when the opamp's output is a base emitter junction greater than V<sub>set</sub> as shown in Equation 1.

 $V_{out} = V_{be} + V_{set}$  Equation 1

The voltage across the reference resistor is one base emitter junction lower than the opamp output or  $V_{\text{set}}$ . Equation 2 defines the current generated by the resistor.

$$
i_{set} = \frac{V_{set}}{R_{set}}
$$
 Equation 2

The load current is approximately equal to the set current. It differs by the beta value of the transistor. The actual load current is shown in Equation 3.

$$
i_{load} = \frac{\beta}{\beta + 1} \cdot i_{set}
$$

Equation 3

This circuit is easily constructed given an unencumbered opamp. This set of connections is possible using continuous time PSoC blocks, but due to routing phase shift, this topology is unstable. What is needed is an equivalent PSoC topology that is stable.

# **Faux Opamp S'il Vous Plait**

A generic compensated opamp is shown in [Figure 2.](#page-3-0)

<span id="page-3-0"></span>Figure 2. Generic Compensated Opamp

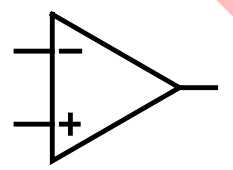

Its Bode plot is shown i[n Figure 3.](#page-3-1)

<span id="page-3-1"></span>Figure 3. Typical Opamp Bode Plot

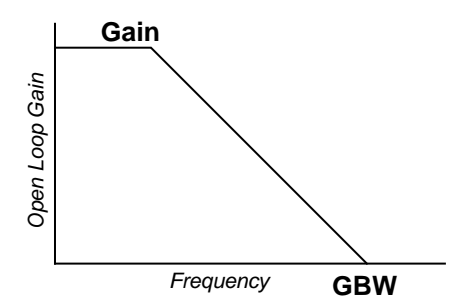

The opamp has an open loop DC **Gain** and rolls off at the roll-off frequency **Gain/GBW**. The frequency where the gain is equal to one is known as the gain bandwidth (**GBW**). The transfer function is shown in Equation 4.

$$
H(s) = \frac{-Gain}{1 + \frac{s}{2\pi GBW/Gain}} \approx \frac{1}{\frac{s}{2\pi GBW}}
$$
 Equation 4

For frequencies greater than the roll-off point, this transfer function approximates an integrator.

For close loop control circuits, an integrator can be used in lieu of an opamp.

A switched capacitor integrator is shown i[n Figure 4.](#page-3-2)

<span id="page-3-2"></span>Figure 4. Switched Capacitor Integrator

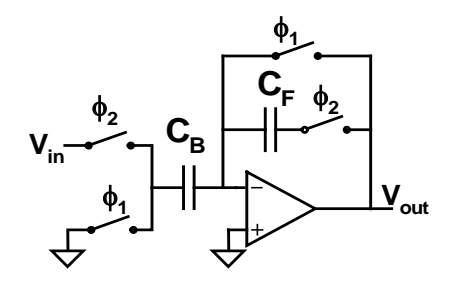

The transfer function is shown in Equation 5.

$$
H(s) = \frac{-\left(1 + \frac{s}{2f_s}\right)}{\left(\frac{s}{f_s C_B/C_F}\right)} \approx \frac{-1}{\left(\frac{s}{f_s C_B/C_F}\right)}
$$
 Equation 4

Combining Equations 4 and 5 produce the gain bandwidth value for a switched capacitor integrator, shown in Equation 6.

$$
GBW = \frac{f_s}{2\pi} \frac{C_B}{C_F}
$$
 Equation 5

Changing the values of **CB**, **CF**, or **fs** alters the gain bandwidth. Flexible control of **GBW** allows the user to design a stable, closed loop feedback system.

A differential input integrator is shown in [Figure 5.](#page-3-3)

<span id="page-3-3"></span>Figure 5. Differential Input Integrator

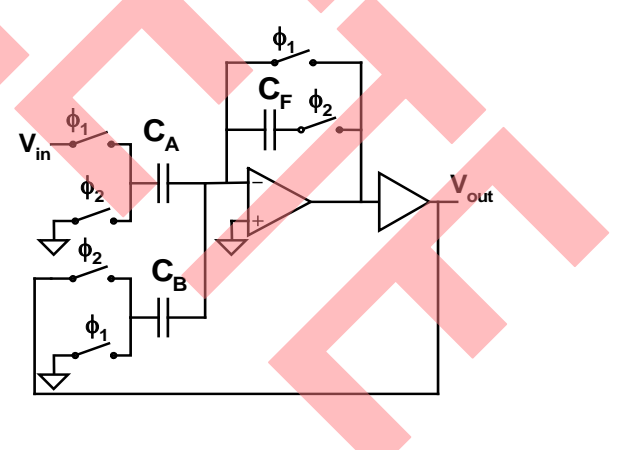

The output of the integrator is connected to an analog buffer and brought out to a pin. This analog output is fed back to a pin having a negative (C<sub>B</sub>) input to the integrator. The transfer function is shown in Equation 7.

$$
H(s) = \frac{\frac{C_A}{C_B} \left( 1 + \frac{s}{2f_s} \right)}{\frac{s}{f_s} \left( \frac{C_F}{C_B} + \frac{1}{2} \right) + 1} \approx \frac{\frac{C_A}{C_B}}{\frac{s}{f_s} \left( \frac{C_F}{C_B} + \frac{1}{2} \right) + 1}
$$
 Equation 6

This transfer equation is that of a single pole low pass filter with gain. The general form is shown in Equation 8.

$$
H(s) = \frac{Gain}{\frac{s}{2\pi f_0} + 1}
$$
 Equation 7

Combining these two equations result in the gain (Equation 9) and the roll-off frequency (Equation 10).

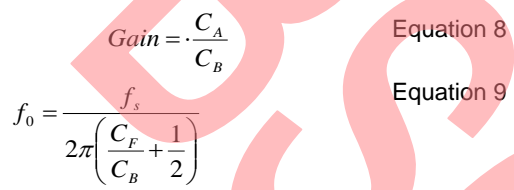

To make a current source, a bipolar transistor is added to the output of a differential integrator. The transistor's emitter is fed back to the negative input. The schematic is shown in [Figure 6.](#page-4-0)

<span id="page-4-0"></span>Figure 6. Faux Opamp Current Source

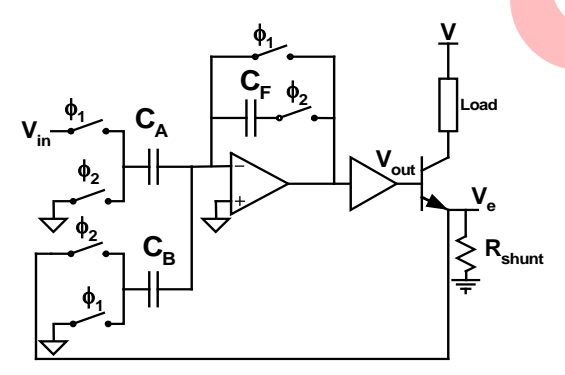

Its operation is defined in Equations 11 and 12.

$$
V_{out} = V_{in} \frac{C_A}{C_F} \frac{1 + \frac{s}{f_s}}{\frac{s}{f_s}} - V_e \frac{C_B}{C_F} \frac{1 + \frac{s}{f_s}}{\frac{s}{f_s}}
$$
 Equation 10  

$$
V_e = V_{out} - V_{be}
$$
 Equation 11

Combining these two equations to solve for **Ve**, results in Equation 13.

$$
V_e = V_{in} \frac{\frac{C_A}{C_B} \left( 1 + \frac{s}{2f_s} \right)}{\frac{s}{f_s} \left( \frac{C_F}{C_B} + \frac{1}{2} \right) + 1} - v_{be} \frac{\frac{s}{f_s} \frac{C_F}{C_B}}{\frac{s}{f_s} \left( \frac{C_F}{C_B} + \frac{1}{2} \right) + 1}
$$

The output voltage at the emitter is a function of **Vin** and the base emitter voltage drop **v**<sub>be</sub>. Note that the transfer function for contribution  $v_{be}$  provides a high pass filter. Because **vbe** is a DC value, nothing is contributed. This leads to a more simplified Equation 14.

$$
\frac{V_e}{V_{in}} = \frac{\frac{C_A}{C_B} \left(1 + \frac{s}{2f_s}\right)}{\frac{s}{f_s} \left(\frac{C_F}{C_B} + \frac{1}{2}\right) + 1} \approx \frac{\frac{C_A}{C_F}}{\frac{s}{f_s} \left(\frac{C_F}{C_B} + \frac{1}{2}\right) + 1}
$$
 Equation 13

Again, this transfer function is a single pole low pass filter with gain. Its gain and roll-off values are the same as those defined in Equations 9 and 10.

The resistor at the emitter converts this voltage to a current. This current flows through the collector to the load.

# **So Build Something Already**

This example is a 500 mA current source. Its schematic is shown in [Figure 7.](#page-4-1)

<span id="page-4-1"></span>Figure 7. 500 mA PSoC Current Source Implementation

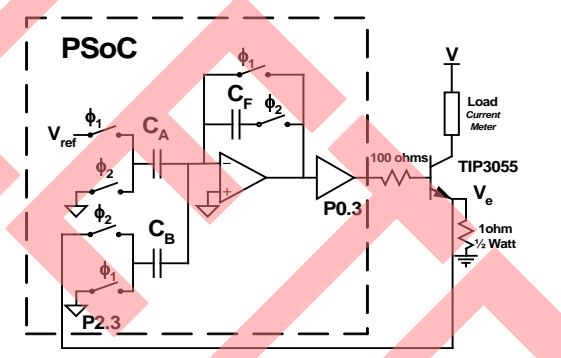

A 100 ohm resistor is in series with the base of the transistor. This isolates the analog buffer from the input capacitance of the power transistor's base emitter junction to guarantee stable operation of the output buffer. [Figure 8](#page-5-0) shows the user module placement for this example.

#### <span id="page-5-0"></span>Figure 8. Current Source User Module Placement

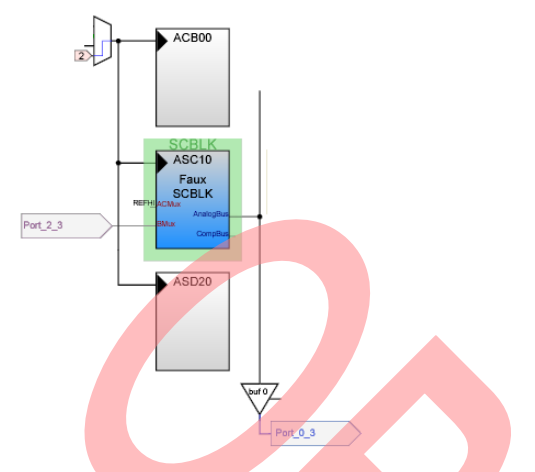

Several system parameters must be set. They are:

- **Set AGND to V<sub>bg</sub> (1.3V).** This sets the analog ground 1.3 volts above  $V_{ss}$ .
- Set Vref to V<sub>bg.</sub>
- **Set VC2 to 1 MHz.** This value is selected as the column clock frequency.

$$
f_s = \frac{f_{cc}}{4} = \frac{1.0MHz}{4} = 250kHz
$$
 Equation 14

This is a good sample frequency for an autozeroed integrator.

#### The global resources are shown in [Figure 9.](#page-5-1)

<span id="page-5-1"></span>Figure 9. Global Resources for 500 mA Current Source

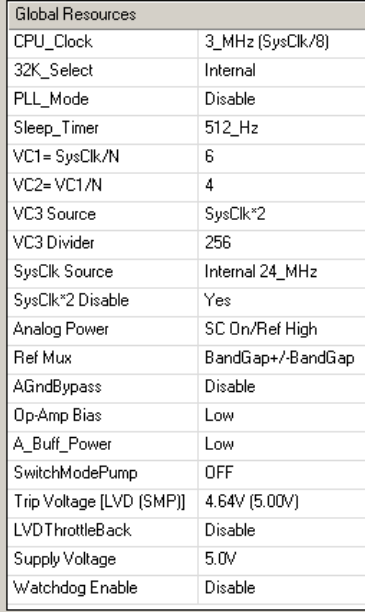

To generate 500 mA, a 1 ohm resistor is used.  $V_e$  must be set to be  $\frac{1}{2}$  volt above V<sub>ss</sub>. This resistor dissipates  $\frac{1}{4}$  watt of power. A ½ watt resistor was selected. With **Vss** selected to be 1.3V below ground, Equation 16 defines the required value of **Ve**.

$$
V_e = V_{ss} + .5v = -1.3v + .5v = -.8v
$$
 Equation 15

Using the gain equation (Equation 9), Equation 17 gives the value of  $V_e$  as a function of  $V_{ref}$ ,  $A_{sign}$ ,  $C_A$ , and  $C_B$ , the gain equation.

$$
V_e = A_{sign} \cdot V_{ref} \cdot \frac{C_A}{C_B}
$$
 Equation 16

Equation 17 is rearranged and shown in Equation 18.

$$
A_{sign} \frac{C_A}{C_B} = \frac{V_e}{V_{ref}} = \frac{-.8v}{1.3v}
$$
 Equation 17

One solution for Equation 18 is given in Equation 19.

$$
C_A = 16
$$
  
\n
$$
C_B = 26
$$
  
\n
$$
A_{sign} = Neg
$$
  
\nEquation 18

With these values for  $C_A$ ,  $C_B$ , and  $A_{sign}$  and setting the other parameters to configure a differential autozeroed integrator, the SCBlock is fully parameterized. The parameter selection is shown in [Figure 10.](#page-5-2)

#### <span id="page-5-2"></span>Figure 10. Parameter Selection for Faux SCBlock

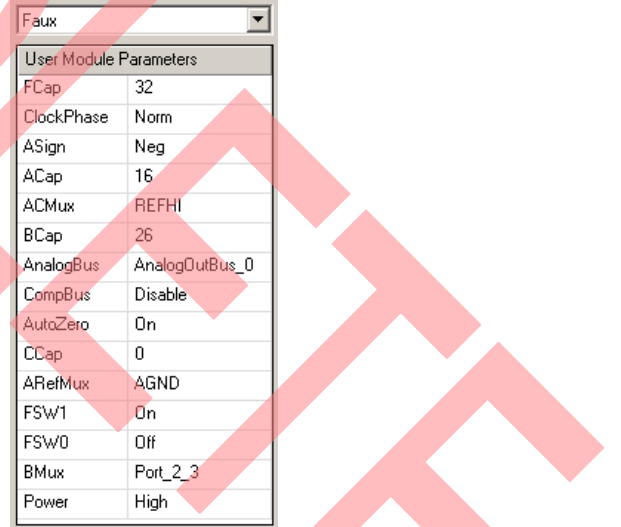

Adapted from the equation, the roll-off frequency is calculated as shown in Equation 20.

$$
f_0 = \frac{f_s}{2\pi \left(\frac{C_F}{C_B} + \frac{1}{2}\right)} = \frac{250kHz_s}{2\pi \left(\frac{32}{26} + \frac{1}{2}\right)} = 23.0kHz
$$

For a DC current source, a roll-off frequency of 23 kHz, allows for fast response to load changes.

Equation 19

## **Now for the Software**

There isn't any! The SCBlock is configured at start up and immediately starts functioning as a current source. Most users choose not to have to write any 'C' code. Those uncomfortable or inexperienced with 'C' may choose not to write any assembly code.

# **But I Don't Have a Port 2**

The previous solution had **Ve** coming in on one of the port 2 switched capacitor inputs. This allows it a range that includes the supply rails. It also requires the use of a port 2 switched capacitor input. If you don't have a port 2, you are not out of luck. There are two solutions.

### **The Marketing Solution**

Have you considered getting a part that includes port 2? Think of it as "super sizing" your order. For a few more pennies per pin you can get at least eight more generalpurpose I/O pins, some with switched capacitor inputs. How many times at a project's conclusion have you wished you had fewer resources?

#### **The Technical Solution**

[Figure 11](#page-6-0) looks like the implementation in [Figure 2](#page-3-0) except that **Ve** now feeds a Programmable Gain Amplifier **(PGA)** configured as a unity gain **Buffer**. The PGA input is on Port 0[2]; its output is fed directly into the B input of the differential integrator.

<span id="page-6-0"></span>Figure 11. 500 mA PSoC Current Source Buffer Input Implementation

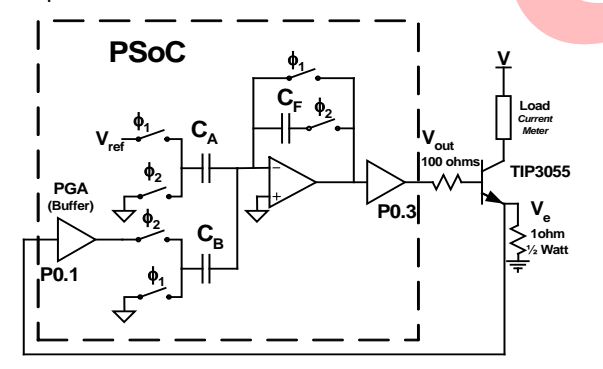

Whenever a component is added to a feedback loop, the question of stability arises. Will this circuit be stable? Applying the defined parameters to Equation 6, results gain bandwidth value. It is shown in Equation 21.

$$
GBW = \frac{f_s}{2\pi} \frac{C_B}{C_F} = \frac{250kHz}{2\pi} \frac{26}{32} = 32.3kHz
$$
 Equation 20

A PGA (unity gain, high power) has a 3 dB roll-off point of about 6 MHz. At 32 kHz, this buffer adds no significant phase shift to the signal. This implementation is unconditionally stable. The block placement is shown in [Figure 12.](#page-6-1)

<span id="page-6-1"></span>Figure 12. Current Source with Buffered Feedback User Module Placement

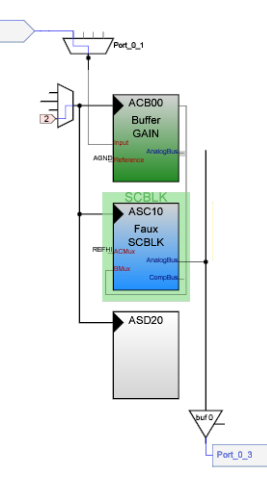

Port 0 1

The parameter selection for the PGA buffer is shown in [Figure 13.](#page-6-2)

#### <span id="page-6-2"></span>Figure 13. Analog Buffer Parameters

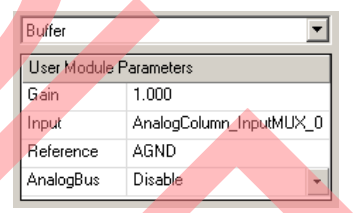

The only change to the SCBlock parameters is to connect the input to  $C_B$  from port 2[3] to the output of the buffer (**ACB00**) as shown in [Figure 14.](#page-6-3)

<span id="page-6-3"></span>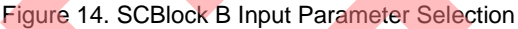

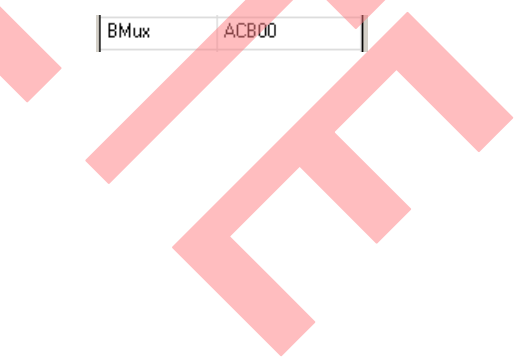

### **Software?**

An API call is required to power on the PGA **Buffer**. Code 1 shows how it is done in 'C'.

Code 1.

Buffer\_Start(Buffer\_HIGHPOWER);

Code 2 shows the assembly implementation.

Code 2.

mov A,Buffer\_HIGHPOWER call Buffer\_Start jmp \_main

### **About the Author**

**Name**: Dave Van Ess

**Title**: Staff Applications Engineer

**Background**: BSEE from University of California, Berkeley.

> More than 27 years experience in circuit, signal processing, digital, software, ana<mark>log,</mark> and system design.

> Holder of five U.S. patents (plus three pending) for medical systems and signal processing. Holder of one U.S. patent (plus one pending) for PSoC enhancements. Author of numerous application notes and technical articles.

Joined Cypress in 2000.

**Contact**: dwv@cypress.com

#### **Summary**

Switched capacitor blocks are easily configured to be integrators. When configured as an integrator, a switch capacitor block can function as an op-amp. Parameterization of the capacitor values and sample frequency allow precise control of its gain bandwidth, insuring closed loop stability. The addition of an external pass transistor and current setting resistor, allows easy construction of a current.

# **Document History**

#### **Document Title: Programmable Analog High Current Source, PSoC® 1 Style – AN2203**

**Document Number: 001-32909**

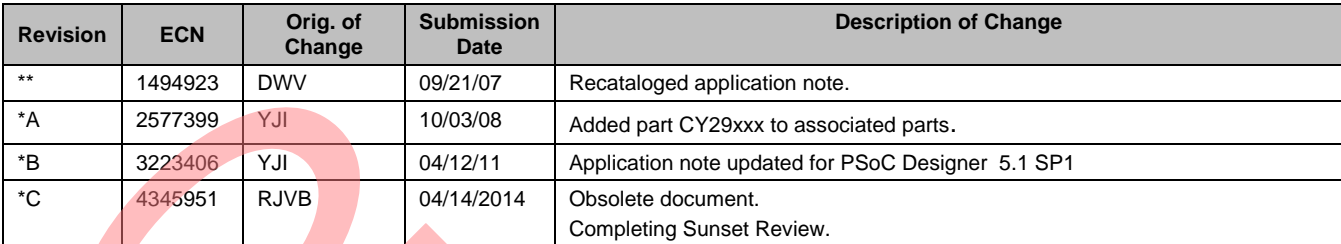

In March of 2007, Cypress recataloged all of its Application Notes using a new documentation number and revision code. This new documentation number and revision code (001-xxxxx, beginning with rev. \*\*), located in the footer of the document, will be used in all subsequent revisions.

PSoC is a registered trademark of Cypress Semiconductor Corp. "Programmable System-on-Chip," PSoC Designer, and PSoC Express are trademarks of Cypress Semiconductor Corp. All other trademarks or registered trademarks referenced herein are the property of their respective owners.

> Cypress Semiconductor 198 Champion Court San Jose, CA 95134-1709 Phone: 408-943-2600 Fax: 408-943-4730 <http://www.cypress.com/>

© Cypress Semiconductor Corporation, 2007-2014. The information contained herein is subject to change without notice. Cypress Semiconductor Corporation assumes no responsibility for the use of any circuitry other than circuitry embodied in a Cypress product. Nor does it convey or imply any license under patent or other rights. Cypress products are not warranted nor intended to be used for medical, life support, life saving, critical control or safety applications, unless pursuant to an express written agreement with Cypress. Furthermore, Cypress does not authorize its products for use as critical components in life-support systems where a malfunction or failure may reasonably be expected to result in significant injury to the user. The inclusion of Cypress products in life-support systems application implies that the manufacturer assumes all risk of such use and in doing so indemnifies Cypress against all charges.

This Source Code (software and/or firmware) is owned by Cypress Semiconductor Corporation (Cypress) and is protected by and subject to worldwide patent protection (United States and foreign), United States copyright laws and international treaty provisions. Cypress hereby grants to licensee a personal, non-exclusive, non-transferable license to copy, use, modify, create derivative works of, and compile the Cypress Source Code and derivative works for the sole purpose of creating custom software and or firmware in support of licensee product to be used only in conjunction with a Cypress integrated circuit as specified in the applicable agreement. Any reproduction, modification, translation, compilation, or representation of this Source Code except as specified above is prohibited without the express written permission of Cypress.

Disclaimer: CYPRESS MAKES NO WARRANTY OF ANY KIND, EXPRESS OR IMPLIED, WITH REGARD TO THIS MATERIAL, INCLUDING, BUT NOT LIMITED TO, THE IMPLIED WARRANTIES OF MERCHANTABILITY AND FITNESS FOR A PARTICULAR PURPOSE. Cypress reserves the right to make changes without further notice to the materials described herein. Cypress does not assume any liability arising out of the application or use of any product or circuit described herein. Cypress does not authorize its products for use as critical components in life-support systems where a malfunction or failure may reasonably be expected to result in significant injury to the user. The inclusion of Cypress' product in a life-support systems application implies that the manufacturer assumes all risk of such use and in doing so indemnifies Cypress against all charges.

Use may be limited by and subject to the applicable Cypress software license agreement.